# **Wiki**

Wir verwenden [DokuWiki](https://www.dokuwiki.org) in der nachfolgend dokumentierten Konfiguration.

# **Plugins**

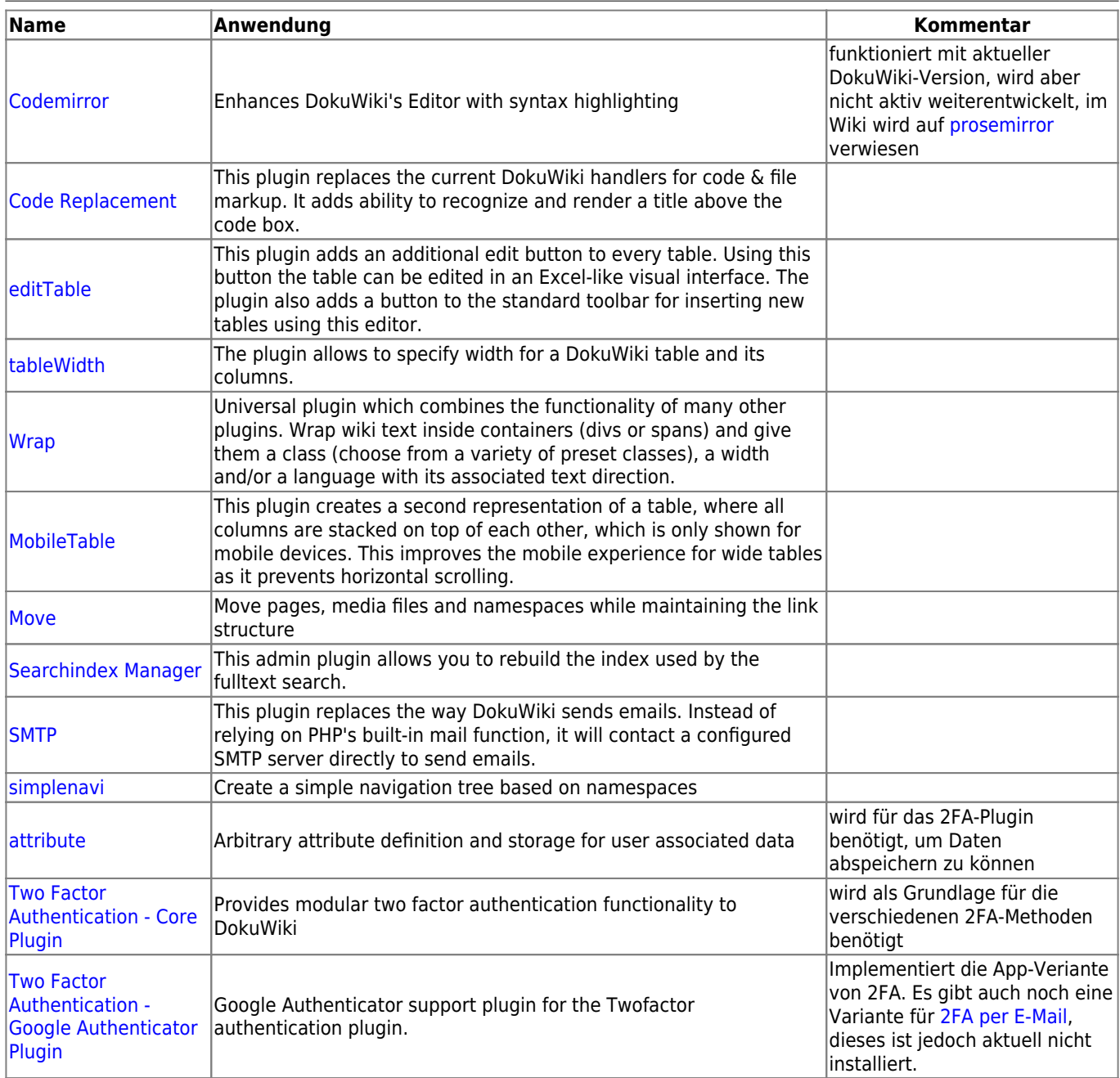

# **Template**

• [bootstrap3](https://www.dokuwiki.org/template:bootstrap3)

## **Konfiguration**

## **Darstellung**

hidepages: **:(navbar|sidebar)**

## **Codemirror**

nativeeditor: **[X]**

### **URL-Schemes**

• conf/scheme.local.conf angelegt und um "webcal" erweitert

#### **SMTP**

- smtp\_host: **mail.bytespeicher.org**
- smtp\_port: **465**
- smtp\_ssl: **SSL**
- smtp\_auth\_user: **XXX@technikkultur-erfurt.de**
- smtp\_auth\_user: **PASSWORT fuer XXX**

### **Twofactor**

- enable: **[X]**
- optinout: **opt-in**
- otpsubject: **OTP Verification Code**
- otpcontent: **\$otp is your verification code.**
- generatorexpiry: **2**
- otplength: **7**
- sentexpiry: **5**
- loginnotice: **User**
- loginsubject: **Login Successful**
- logincontent: **Your account was logged into at \$time.**
- refreshexpiry: **240**
- logging\_level: **None**
- logging\_path: **2fa\_audit.txt**

## **Twofactorgoogleauth**

enable: **[X]**

## **Template / Boostrap3**

#### **Navbar**

- fixedTopNavbar: **[X]**
- showHomePageLink: **[X]**
- showUserHomeLink: **[X]**
- showIndividualTool: **[X] user**, **[X] page**, **[X] site**
- showAdminMenu: **[X]**

#### **Layout**

- tableFullWidth: **[X]**
- tableStyle: **[X] striped**, **[X] hover**, **[X] responsive**
- showPageId: **[X]**

#### **Others**

- showPageInfo: **[X]**
- tagsOnTop: **[X]**
- useAnchorJS: **[X]**

## **Template-Erweiterungen**

#### **Dateien**

Folgende Dateien sind für die Darstellung der linken Sidebar notwendig:

- lib/tpl/bootstrap3/sidebarfooter.html
- conf/userall.css

#### **Sidebar**

Um das Menü in der linken Sidebar darzustellen muss ein Wiki-Artikel "sidebar" mit folgendem Inhalt existieren:

sidebar

{{simplenavi>}}

Der Raum-Status und die Social-Media-Links liegen in der Datei lib/tpl/bootstrap3/sidebarfooter.html. Der PHP-Code des Raum-Status ist identisch mit dem im [Wordpress](https://wiki.technikkultur-erfurt.de/dienste:wp_tkev#raumstatus) verwendeten.

lib/tpl/bootstrap3/sidebarfooter.html

```
<!-- ***** Info-Box ***** -->
<div class="well" style="color: #999; padding: 10px;">
   <h3 style="text-align: center; font-weight: bold;">
         <a href="http://technikkultur-erfurt.de/_media/verein:mitgliedsantrag.pdf">Mitglied
werden</a>
         <hr style="margin: 5px auto;" />
         <a href="https://technikkultur-erfurt.de/kontakt">Kontakt & Social Media</a>
  </h3>
\langlediv><!-- ***** Raumstatus ***** -->
<div class="well" style="color: #999; padding: 10px;">
<?php
// Spaces
$spaces = [ 'Bytespeicher' => 'http://status.bytespeicher.org',
     'Makerspace' => 'http://status.makerspace-erfurt.de',
];
// Max width of icon (small = 100, large = 200)
$cssMaxWidth = 100;// JSON path for URI
$statusJsonPath = '/status-minimal.json';
// Create stream context with low timeout
$context = stream_context_create([
    'http' \Rightarrow [
         'method' => "GET",
        'timeout' \Rightarrow 1
     ]
]);
// Check every space
// No output on errors
foreach ($spaces as $spaceName => $statusUrl) {
     // Get minimal status from spacestatus webpage
     $jsonContent = file_get_contents($statusUrl . $statusJsonPath, false, $context);
     if ($jsonContent === false) {
         // Status could not be received, skip it
         continue;
     }
     // Decode JSON with max depth of 2
```

```
 $jsonContent = json_decode($jsonContent, false, 2);
     if (is_null($jsonContent) || !isset($jsonContent->open) || !isset($jsonContent->icon)) {
         // JSON could not be decoded or entries missing
         continue;
     }
     // Output spaces
     $text = 'Der ' . $spaceName . ' ist ' . ($jsonContent->open === true ? 'offen' :
'geschlossen') . '!';
    echo '<a href=\'' . $statusUrl . '\'>';
    echo '<img src=\'' . $jsonContent->icon . '\' title=\'' . $text . '\' alt=\'Raumstatus
des ' . $spaceName . '\' style=\'width:100%;max-width:' . $cssMaxWidth . 'px;\' />';
     echo '</a>';
}
?>
\langlediv>
```
Folgendes CSS formatiert das Menü in der Sidebar:

conf/userall.css

```
.plugin__simplenavi {
     background-color: #f5f5f5;
     border: 1px solid #e3e3e3;
     border-radius: 4px;
     box-shadow: 0 1px 1px rgba(0, 0, 0, 0.05) inset;
     margin-bottom: 20px;
     min-height: 20px;
}
.plugin__simplenavi ul.nav {
     padding-left: 0px;
}
.plugin__simplenavi a.wikilink2:link, .plugin_simplenavi a.wikilink2:visited {
     border-bottom: 0px none;
}
.plugin__simplenavi > ul a[data-curid] {
     background: #08c;
     color: #fff;
}
.plugin__simplenavi > ul.nav li a {
     display: block;
}
.plugin__simplenavi > ul.nav li a::before {
     font-family: FontAwesome;
}
.plugin__simplenavi > ul.nav li.open > strong > a::before {
     font-family: FontAwesome;
}
.plugin__simplenavi > ul.nav li.closed > a::before {
     font-family: FontAwesome;
}
```

```
.plugin__simplenavi > ul.nav > ul.nav > li a {
     padding-left: 10px !important;
}
.plugin simplenavi > ul.nav > ul.nav > li.open > ul.nav > li a {
     padding-left: 20px !important;
}
.plugin simplenavi > ul.nav > ul.nav > li.open > ul.nav > li > ul.nav > li a {
     padding-left: 30px !important;
}
.plugin simplenavi > ul.nav > ul.nav > li.open > ul.nav > li > ul.nav > li > ul.nav > li a {
     padding-left: 40px !important;
}
.plugin__simplenavi > ul.nav > ul.nav > li.open > ul.nav > li > ul.nav > li > ul.nav > li >
ul.nav > li a {
     padding-left: 50px !important;
}
.plugin__simplenavi > ul.nav > ul.nav > li.open > ul.nav > li > ul.nav > li > ul.nav > li >
ul.nav > li > ul.nav > li a {
     padding-left: 60px !important;
}
```
#### **Navigation**

Die Verlinkungen zu bytespeicher.org und zum Pad erfolgen über den Wiki-Artikel ["navbar"](https://wiki.technikkultur-erfurt.de/navbar):

sidebar

```
 * [[https://bytespeicher.org|Bytespeicher]]
   * [[https://www.makerspace-erfurt.de|Makerspace]]
   * [[https://pad.technikkultur-erfurt.de|Etherpad]]
~~NOCACHE~~
```
### **Standard-Konfiguration des Wikis**

Die Konfiguration beinhaltet oben erwähnte Konfigurationen:

local.php

```
$conf['title'] = 'Technikkultur in Erfurt';
$conf['lang'] = 'de';$conf['template'] = 'bootstrap3';
$conf['license'] = '0';$conf['savedir'] = '../data/';
$conf['youarehere'] = 1;
$conf['dformat'] = '%d.%m.%Y %H:%M';
$conf['hidepages'] = ':(navbar|sidebar)';
$conf['useacl'] = 1;$conf['passcrypt'] = 'sha512';
$conf['superuser'] = '@admin';
$conf['disableactions'] = 'register';
$conf['mediarevisions'] = 0;
$conf['mailfrom'] = 'noreply@technikkultur-erfurt.de';
$conf['htmlmail'] = 0;
$conf['userewrite'] = '1';
$conf['plugin']['codemirror']['nativeeditor'] = 1;
```

```
**Location**: {location_link}\\\\
{description}';
$conf['plugin']['dw2pdf']['template'] = 'technikkultur';
$conf['plugin']['dw2pdf']['output'] = 'browser';
$conf['plugin']['dw2pdf']['qrcodesize'] = '160x160';
$conf['plugin']['captcha']['mode'] = 'math';
$conf['plugin']['iframe']['js_ok'] = 1;
$conf['tpl']['bootstrap3']['useLocalBootswatch'] = 0;
$conf['tpl']['bootstrap3']['fixedTopNavbar'] = 1;
$conf['tpl']['bootstrap3']['showHomePageLink'] = 1;
$conf['tpl']['bootstrap3']['showAdminMenu'] = 1;
$conf['tpl']['bootstrap3']['pageOnPanel'] = 0;
$conf['tpl']['bootstrap3']['tableStyle'] = 'striped,hover,responsive';
$conf['tpl']['bootstrap3']['showBadges'] = 0;
```
**Dauerhafter Link zu diesem Dokument: <https://wiki.technikkultur-erfurt.de/dienste:wiki>**

Dokument zuletzt bearbeitet am: **05.04.2022 22:12**

**Verein zur Förderung von Technikkultur in Erfurt e.V** <https://wiki.technikkultur-erfurt.de/>

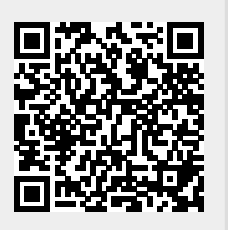